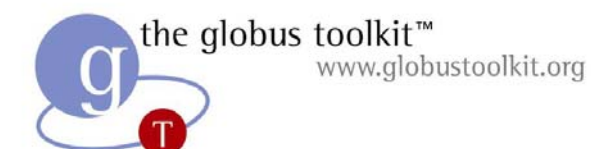

# Grid Security Overview

#### The Globus Project™

#### http://www.globus.org/

Copyright (c) 2002 University of Chicago and The University of Southern California. All Rights Reserved. This presentation is licensed for use under the terms of the Globus Toolkit Public License. See http://www.globus.org/toolkit/download/license.html for the full text of this license.

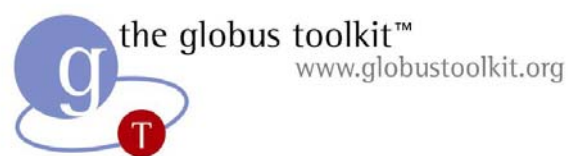

## Security Terminology

- Authentication: Establishing identity
- Authorization: Establishing rights
- Message protection
	- –Message integrity
	- –Message confidentiality
- Non-repudiation
- Digital signature
- $\bullet$  Accounting
- Delegation

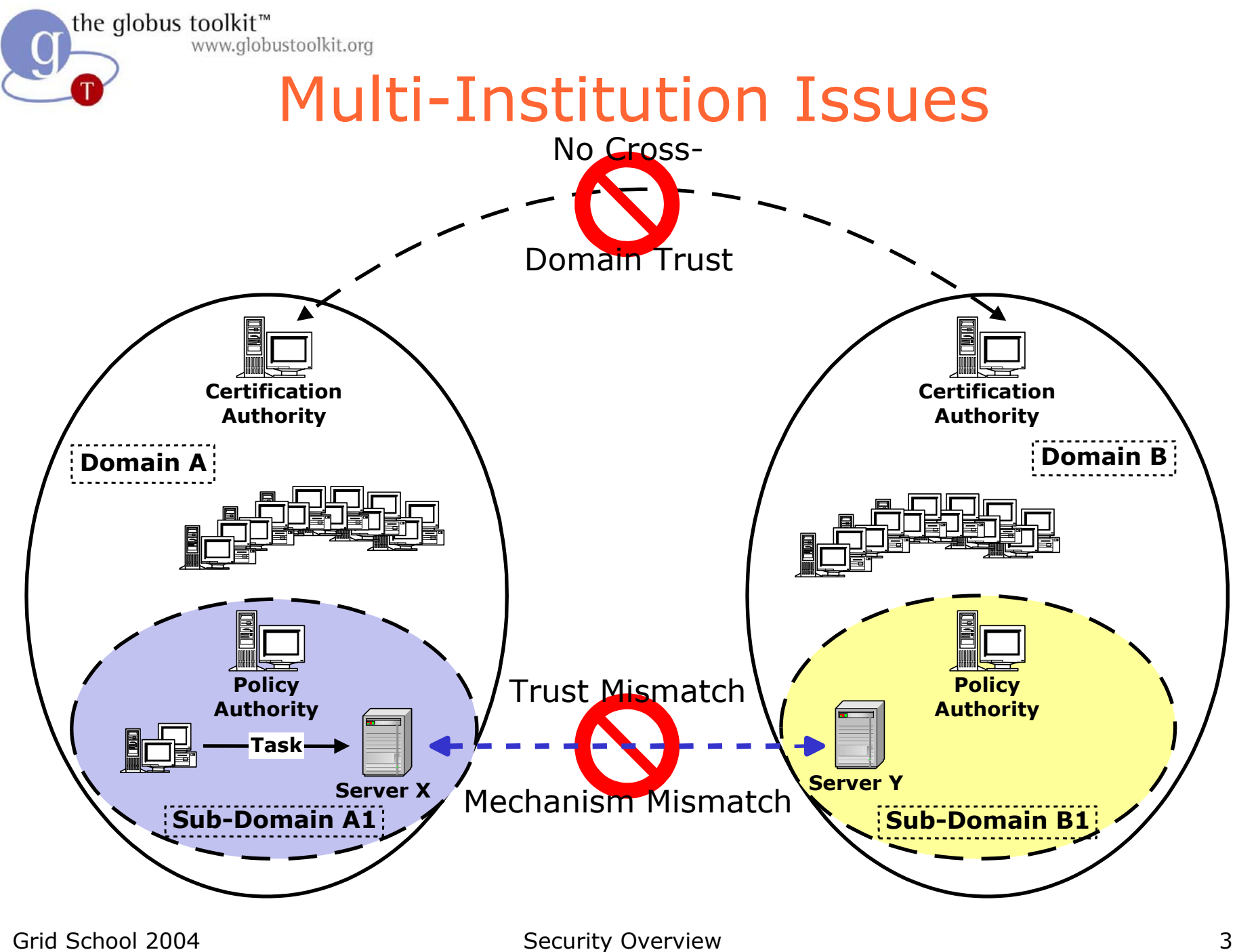

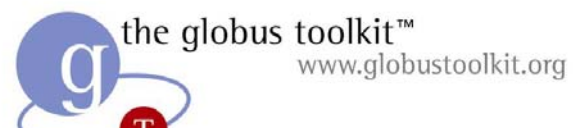

### Why Grid Security is Hard

- Resources being used may be valuable & the problems being solved sensitive
	- Both users and resources need to be careful
- Dynamic formation and management of virtual organizations (VOs)
	- Large, dynamic, unpredictable…
- VO Resources and users are often located in distinct administrative domains
	- Can't assume cross-organizational trust agreements
	- Different mechanisms & credentials
		- > X.509 vs Kerberos, SSL vs GSSAPI,
			- X.509 vs. X.509 (different domains),
		- > X.509 attribute certs vs SAML assertions

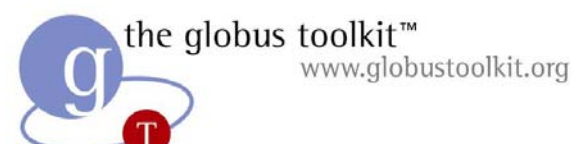

### Why Grid Security is Hard…

- Interactions are not just client/server, but service-to-service on behalf of the user
	- Requires delegation of rights by user to service
	- Services may be dynamically instantiated
- Standardization of interfaces to allow for discovery, negotiation and use
- Implementation must be broadly available & applicable
	- Standard, well-tested, well-understood protocols; integrated with wide variety of tools
- Policy from sites, VO, users need to be combined
	- Varying formats
- Want to hide as much as possible from applications!

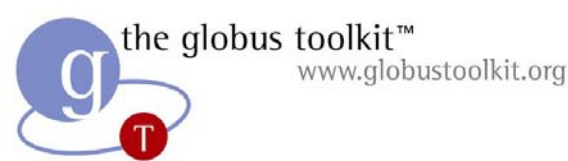

#### The Grid Trust solution

- Instead of setting up trust relationships at the organizational level (lots of overhead, possible legalities - expensive!) set up trust at the user/resource level
- Virtual Organizations (VOs) for multi-user collaborations
	- $\mathcal{L}_{\mathcal{A}}$ - Federate through mutually trusted services
	- $\mathcal{L}_{\mathcal{A}}$ Local policy authorities rule
- Users able to set up dynamic trust domains
	- $\mathcal{L}_{\mathcal{A}}$  Personal collection of resources working together based on trust of user

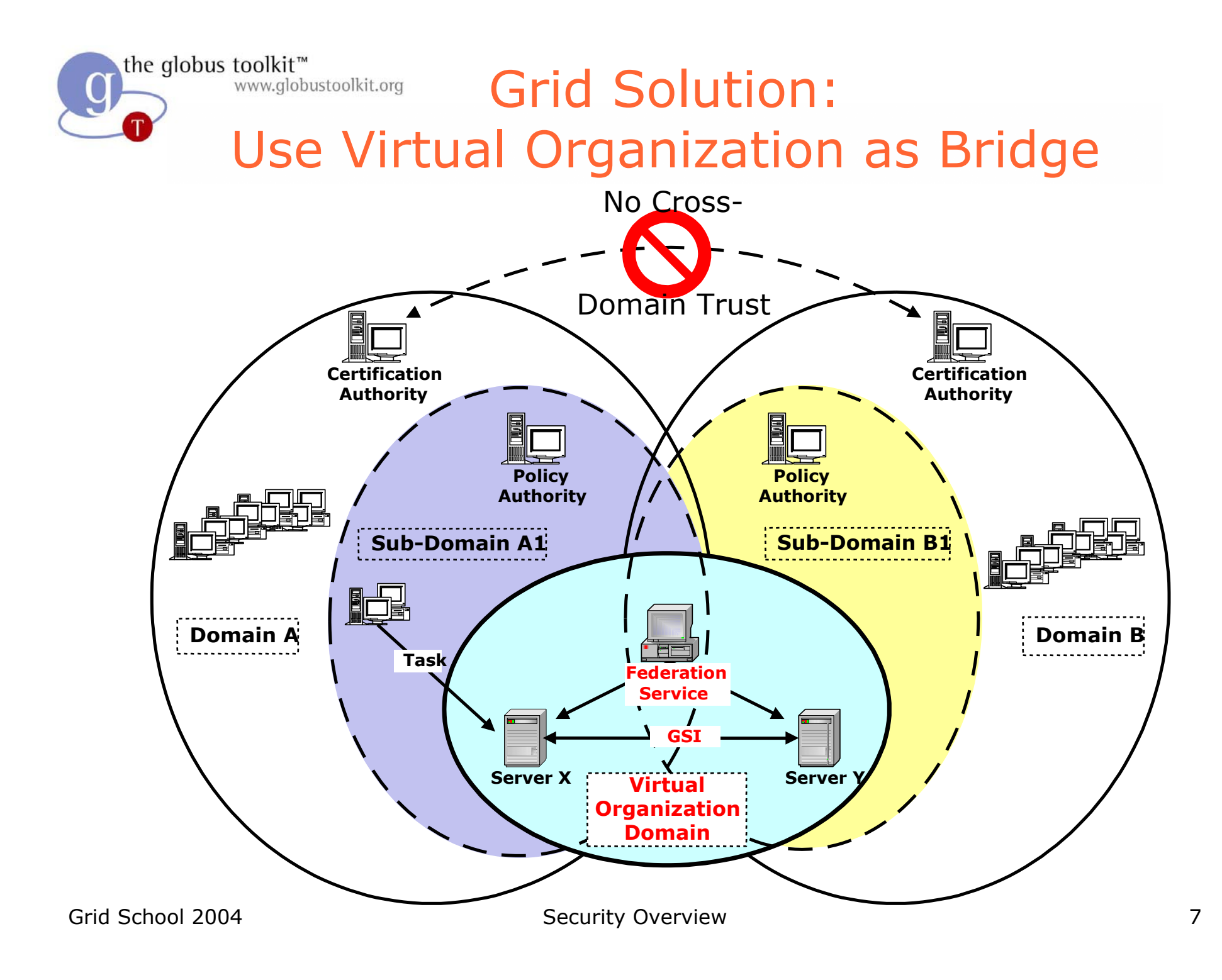

the globus toolkit<sup>™</sup> www.globustoolkit.org

 $\overline{g}$ 

#### Effective Policy Governing Access Within A Collaboration

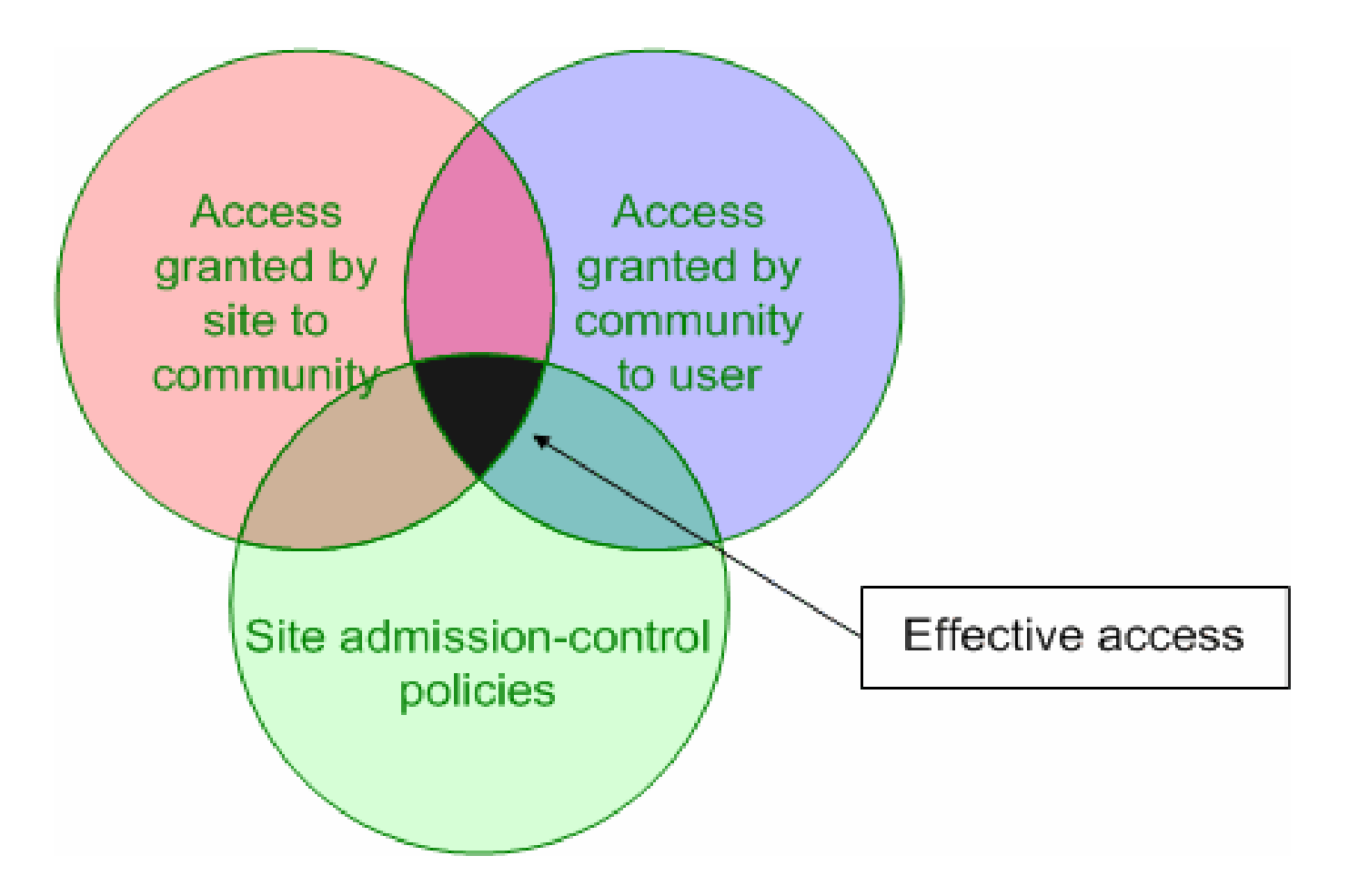

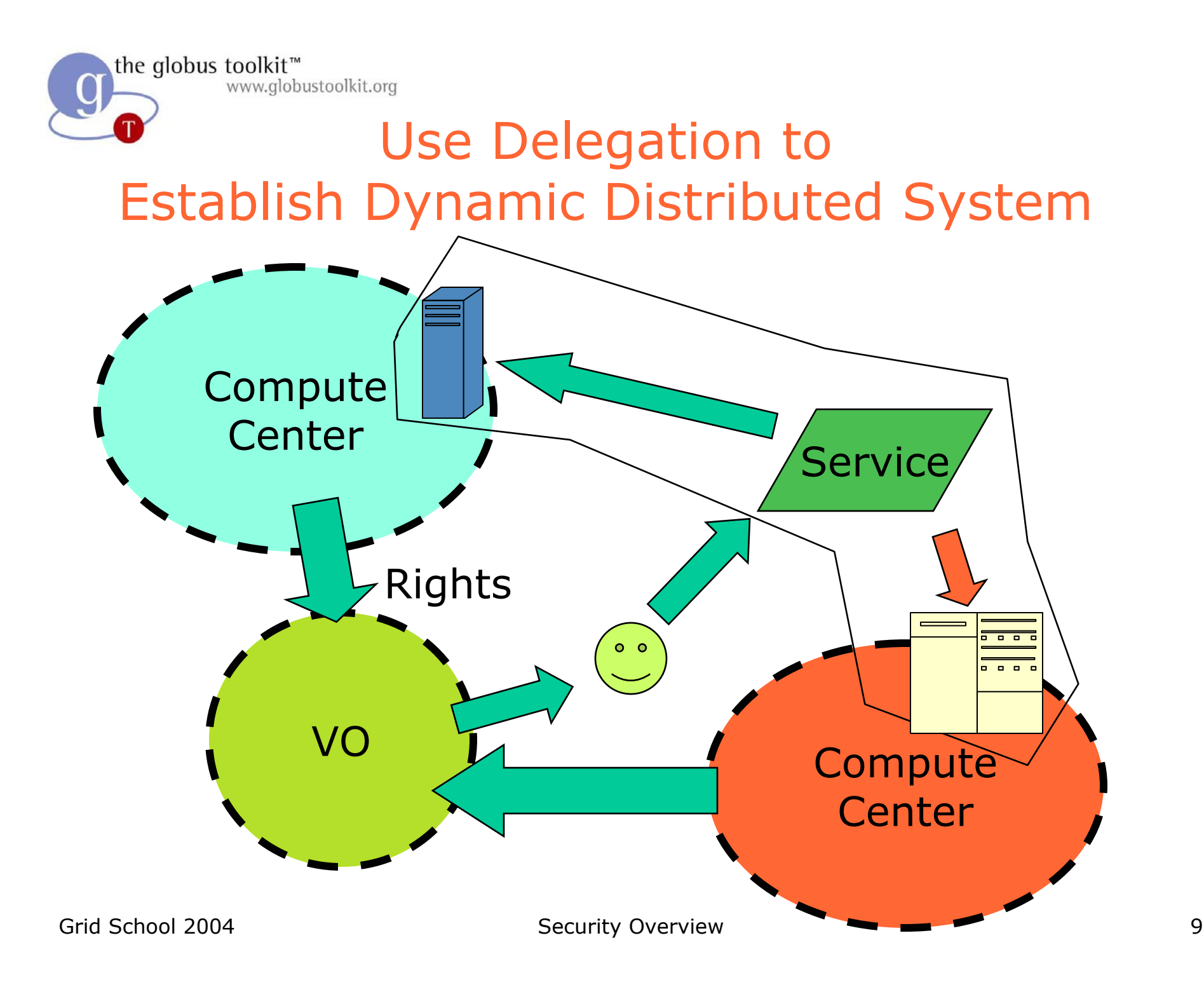

the globus toolkit<sup>™</sup>  $\overline{g}$ www.globustoolkit.org

#### Goal is to do this with arbitrary mechanisms

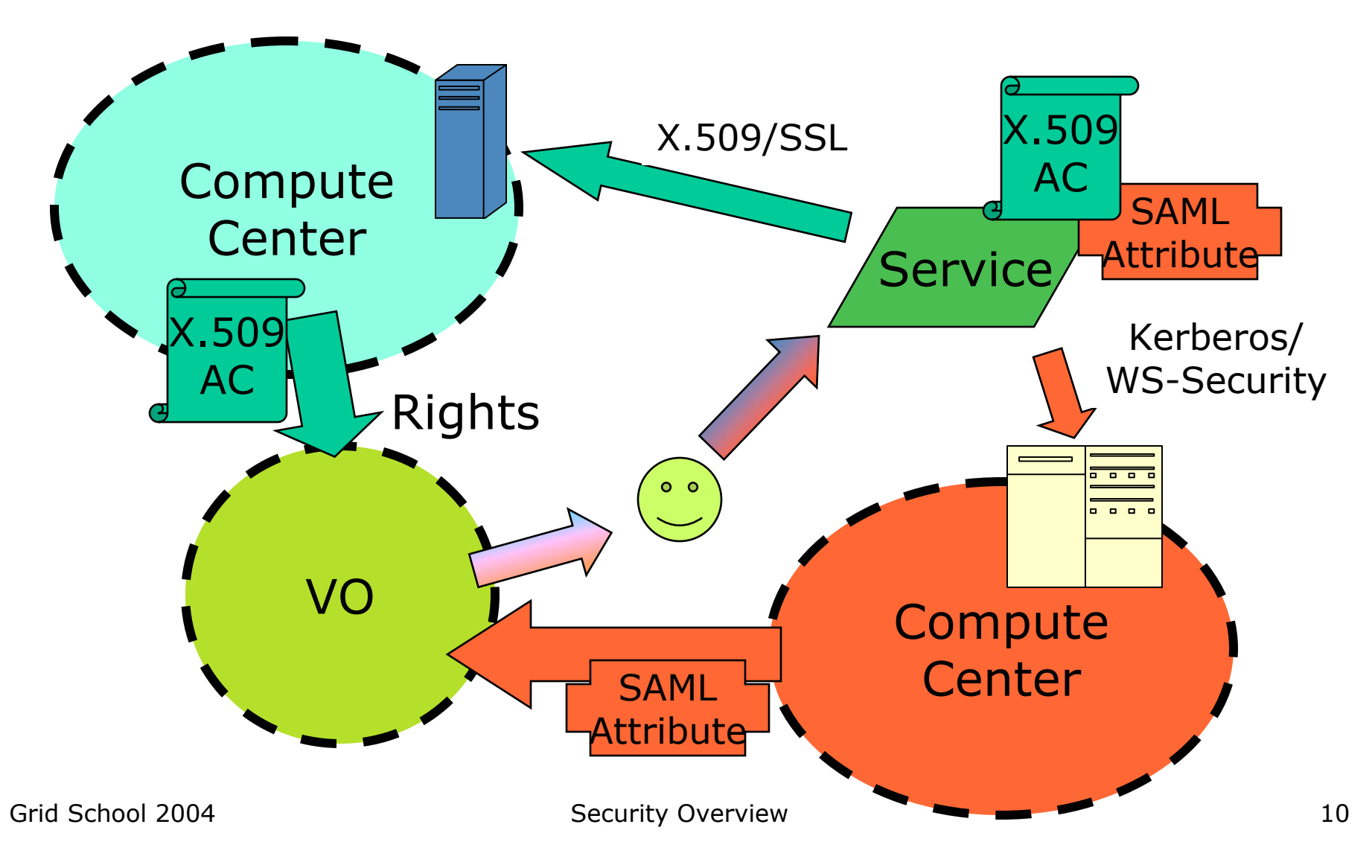

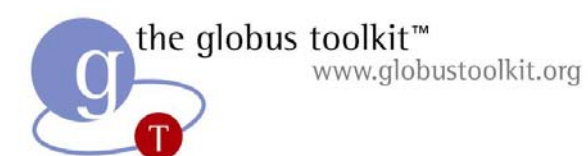

## Grid Security Infrastructure (GSI)

- Use GSI as a standard mechanism for bridging disparate security mechanisms
	- –- Doesn't solve trust problem, but now things talk same protocol and understand each other's identity credentials
	- $\mathcal{L}_{\mathcal{A}}$ – Basic support for delegation, policy distribution
- Translate from other mechanisms to/from GSI as needed
- Convert from GSI identity to local identity for authorization

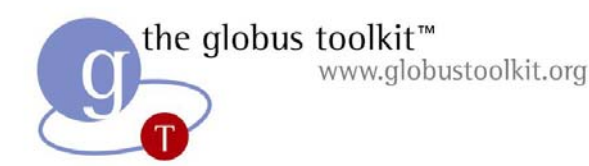

#### GSI

- GSI implements X.509 Proxy Certificates as extensions to these standards to support dynamic naming of services, delegation of rights and single sign-on
- After authentication, GSI identity is mapped by administer configuration to a local identity for authorization.
	- $\mathcal{L}_{\mathcal{A}}$  Local identity controls access to local files, job startup rights, etc.

## Grid Security Infrastructure (GSI)

- Based on standard PKI technologies
	- $\mathcal{L}_{\mathcal{A}}$ - SSL protocol for authentication, message protection
	- $\mathcal{L}_{\mathcal{A}}$  CAs allow one-way, light-weight trust relationships (not just site-to-site)
- X.509 Certificates for asserting identity
	- $\mathcal{L}_{\mathcal{A}}$ – for users, services, hosts, etc.
- Proxy Certificates
	- GSI extension to X.509 certificates for delegation, single sign-on

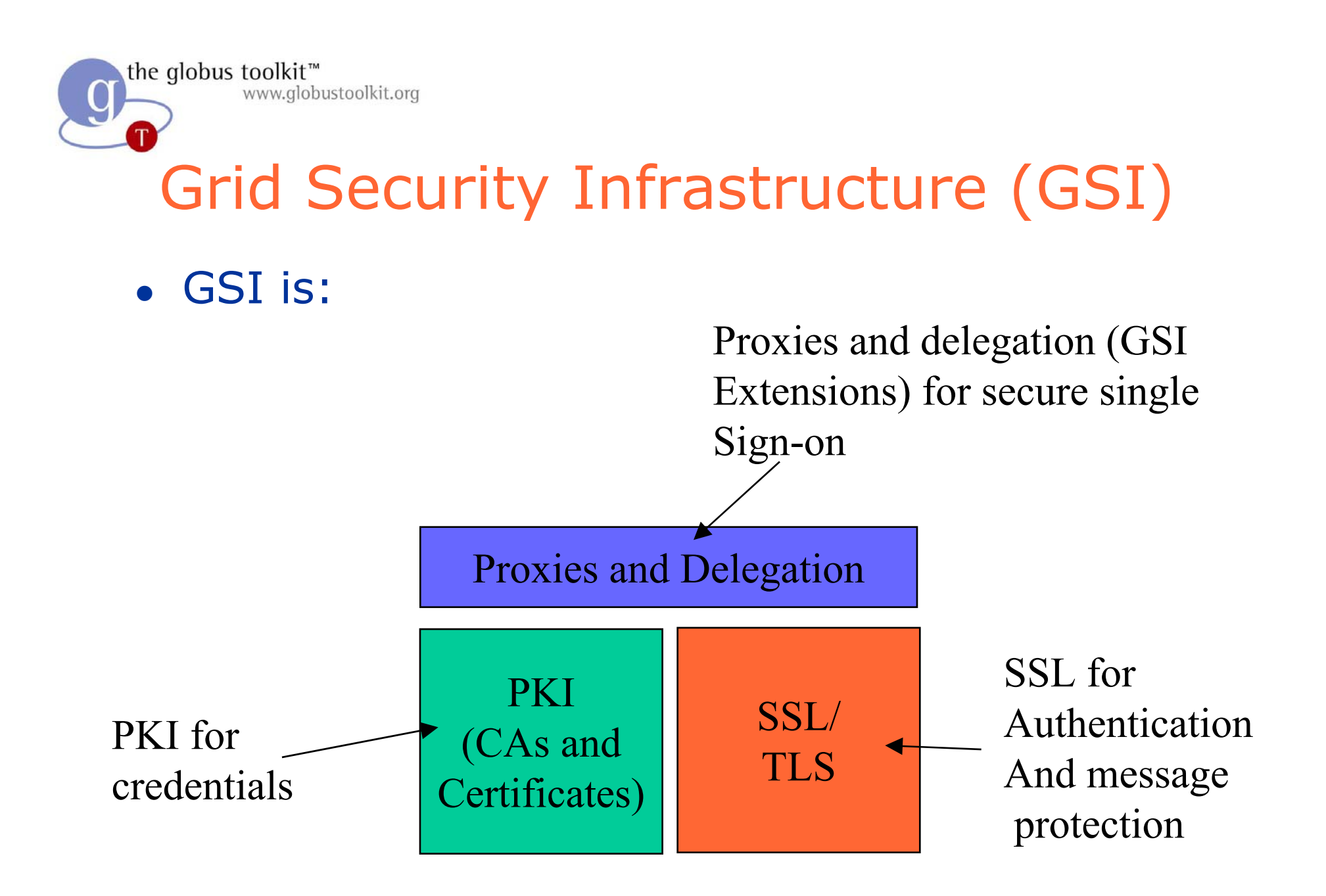

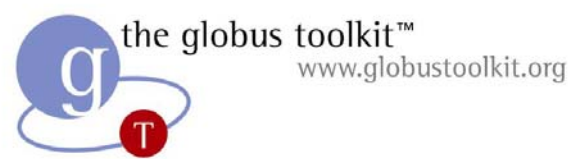

#### Grid Identity, Local Policy

• In current model, all Grid entities assigned a PKI identity.

• User is mapped to local identities to determine local policy.

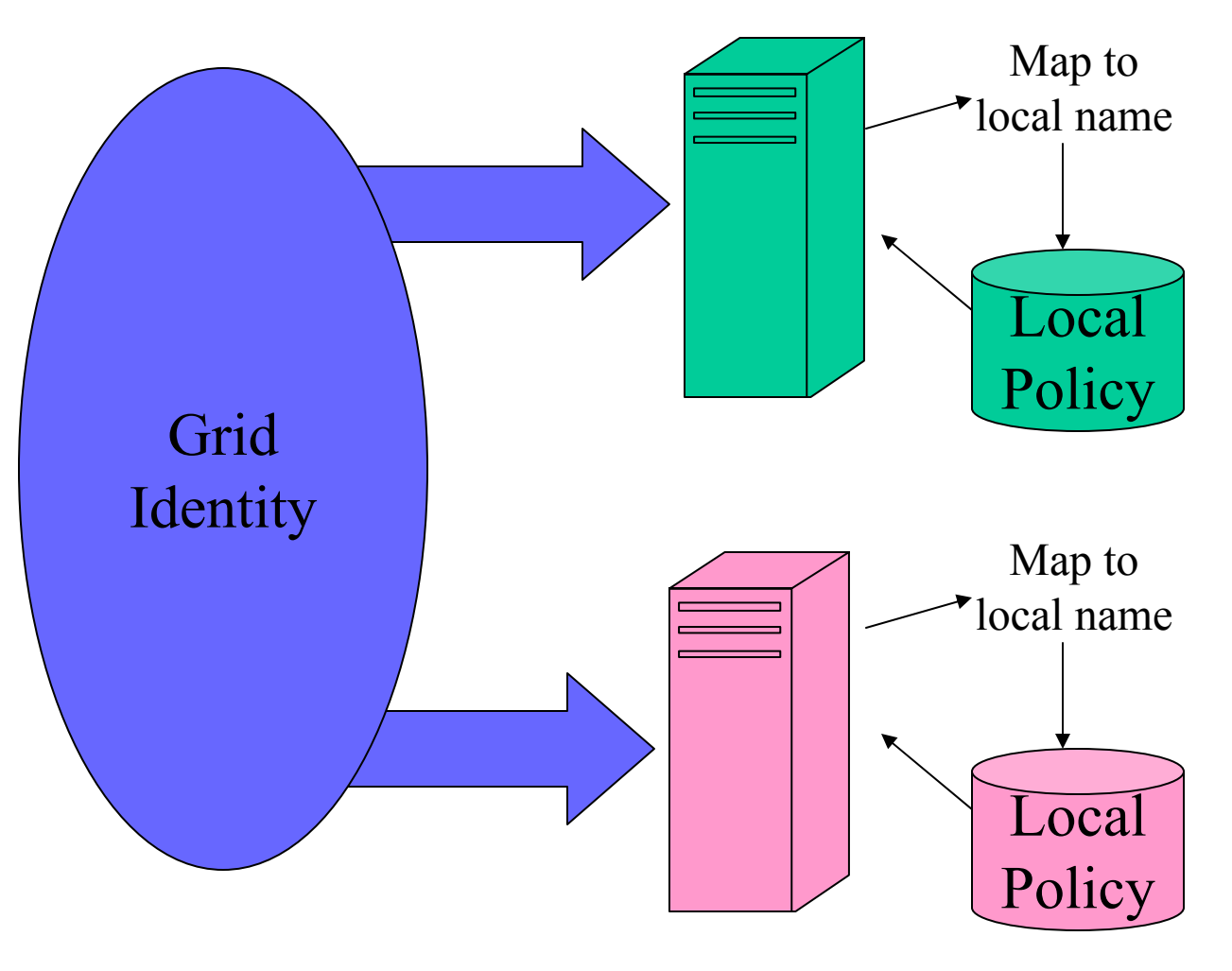

.

the globus toolkit<sup>™</sup> www.globustoolkit.org

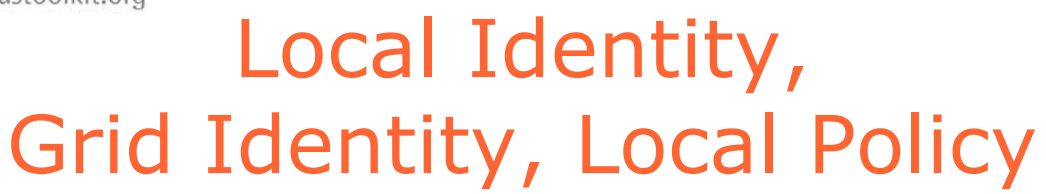

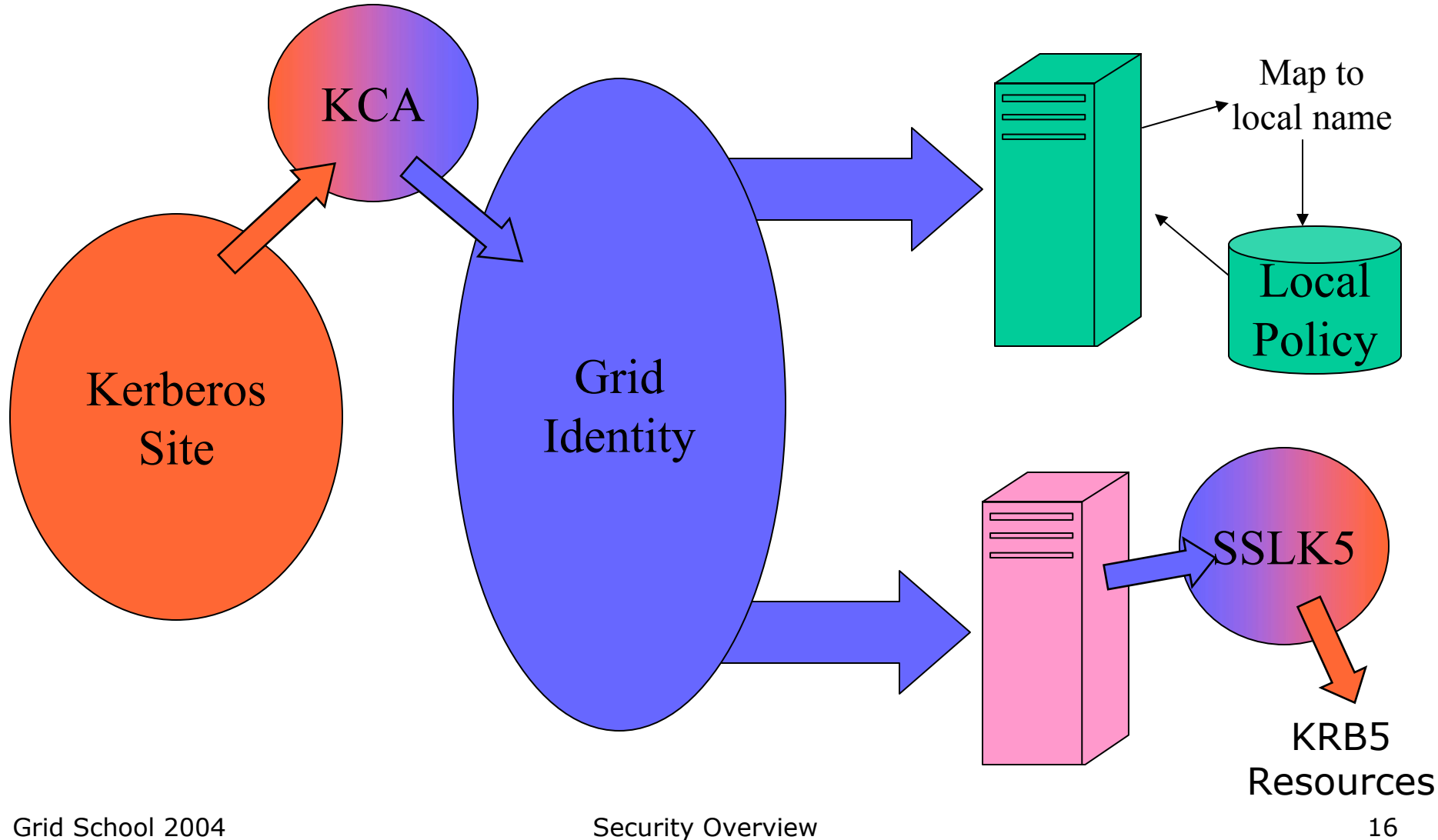

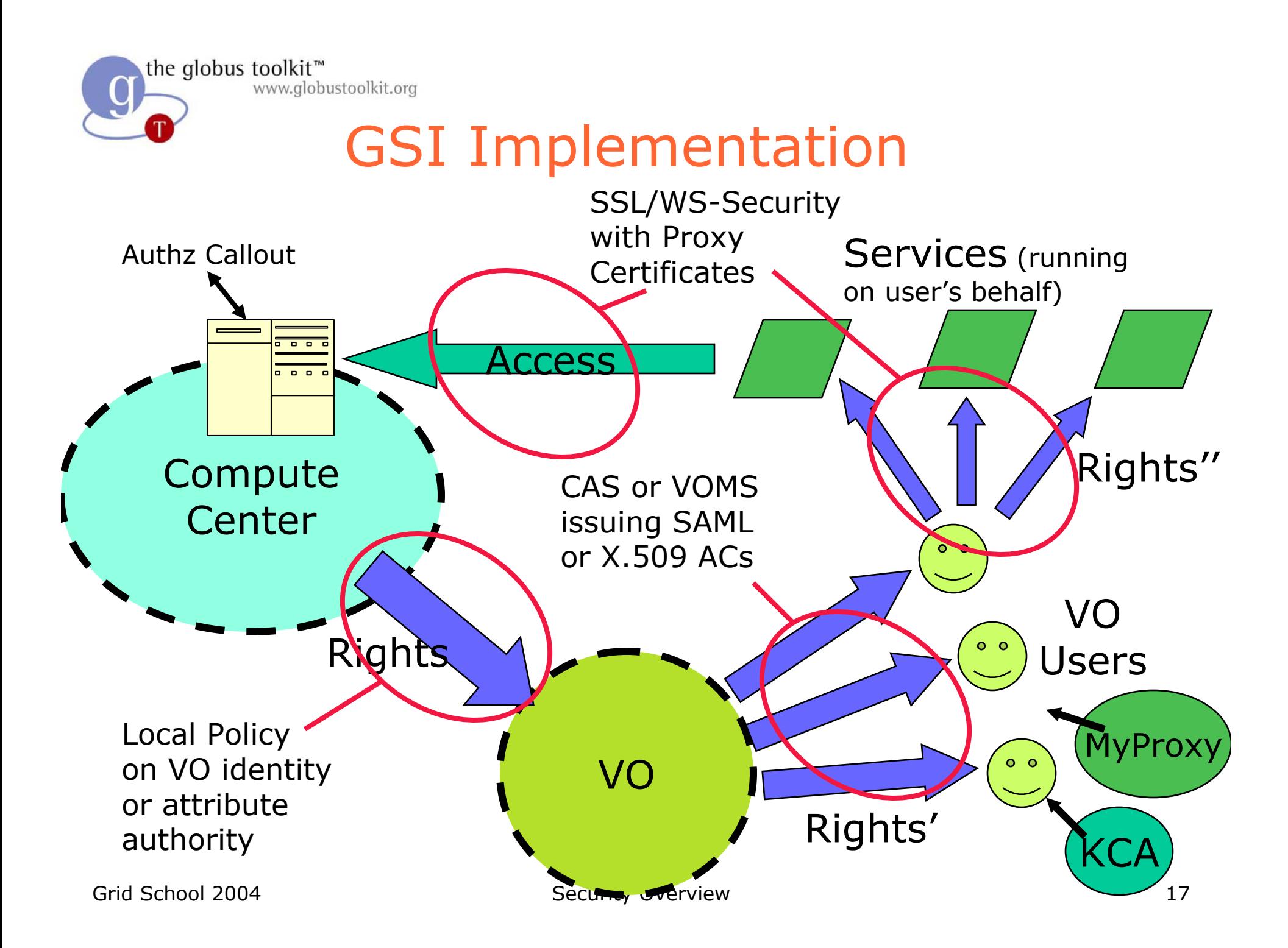

### Public Key Infrastructure (PKI)

**Owner**

- PKI allows you to know that a given key belongs to a given user
- PKI builds off of asymmetric encryption:
	- Each entity has two keys: public and private
	- Data encrypted with one key can only be decrypted with other.
	- The public key is public
	- The private key is known only to the entity
- $\bullet$  The public key is given to the world encapsulated in a X.509 certificate

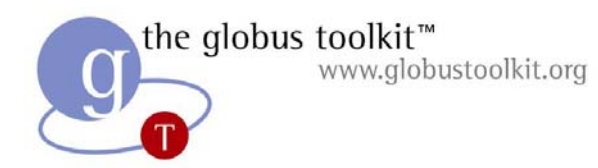

#### **Certificates**

• Similar to passport or driver's license: Identity signed by a trusted party

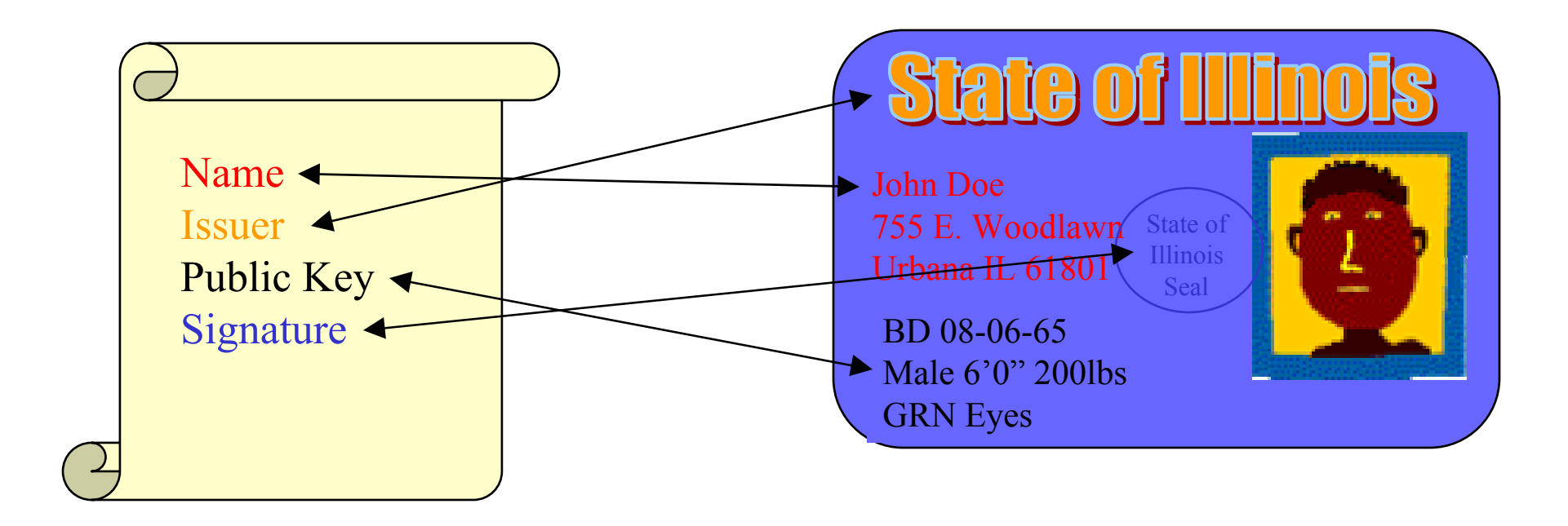

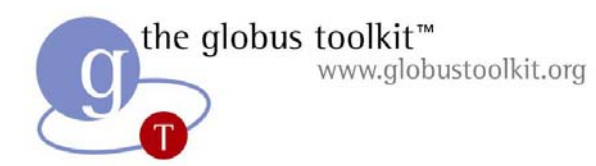

#### **Certificates**

• By checking the signature, one can determine that a public key belongs to a given user.

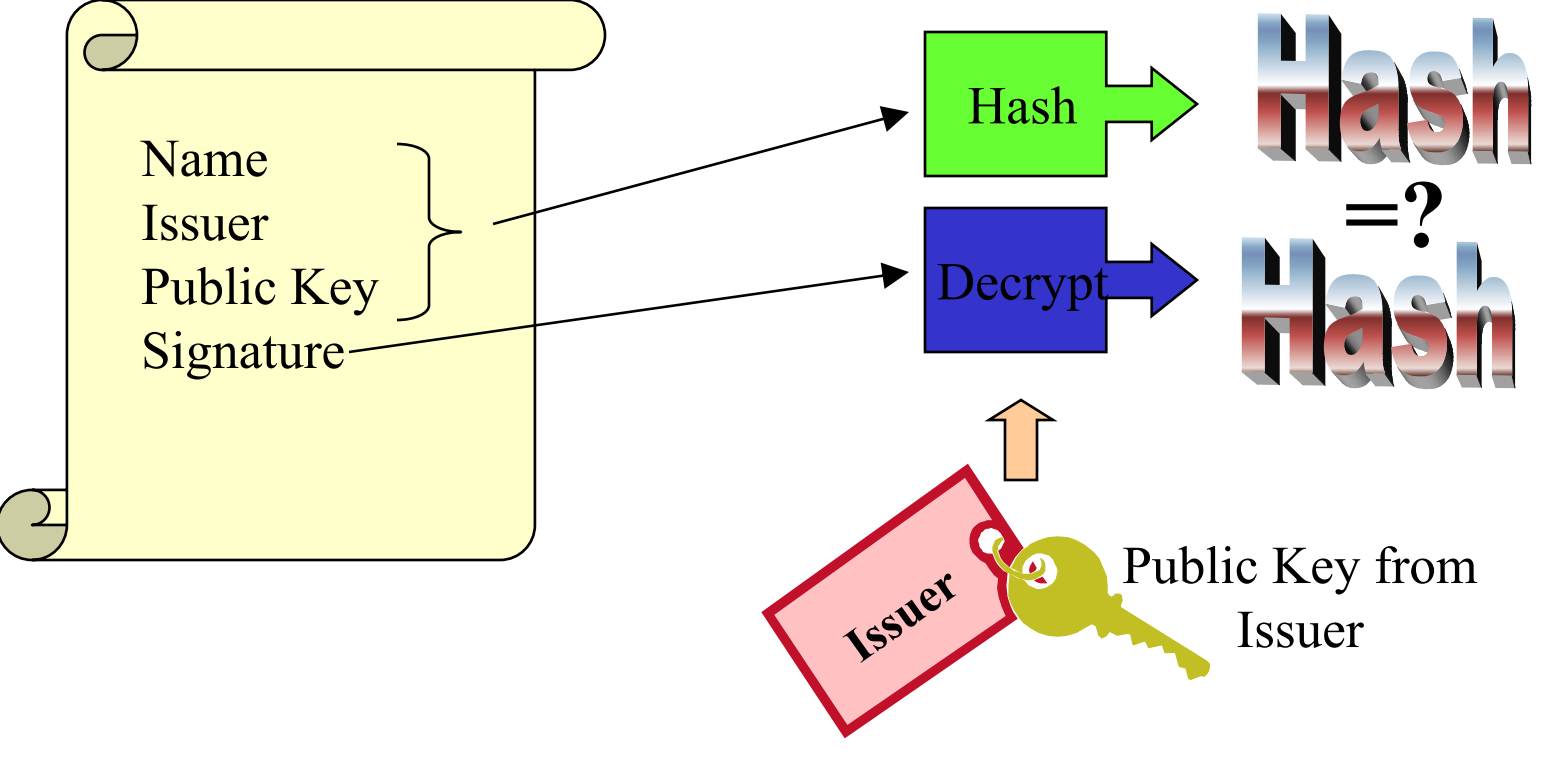

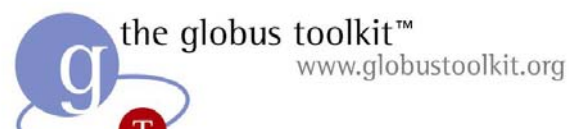

#### Certificate Authorities (CAs)

- A small set of trusted entities known as Certificate Authorities (CAs) are established to sign certificates
- A Certificate Authority is an entity that exists only to sign user certificates
- The CA signs it's own certificate which is distributed in a trusted manner

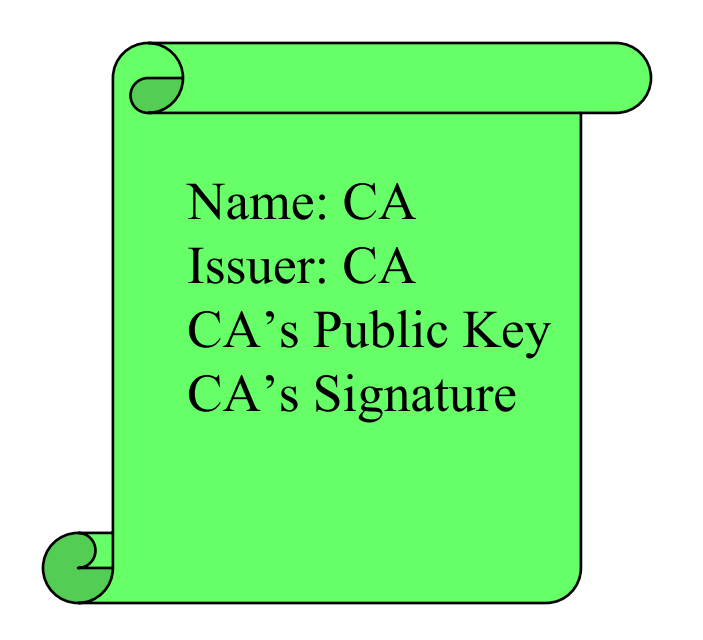

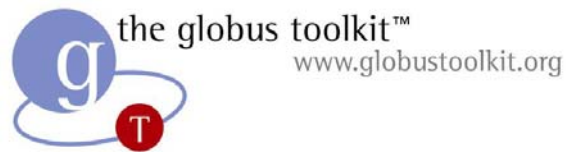

#### Certificate Authorities (CAs)

• The public key from the CA certificate can then be used to verify other certificates

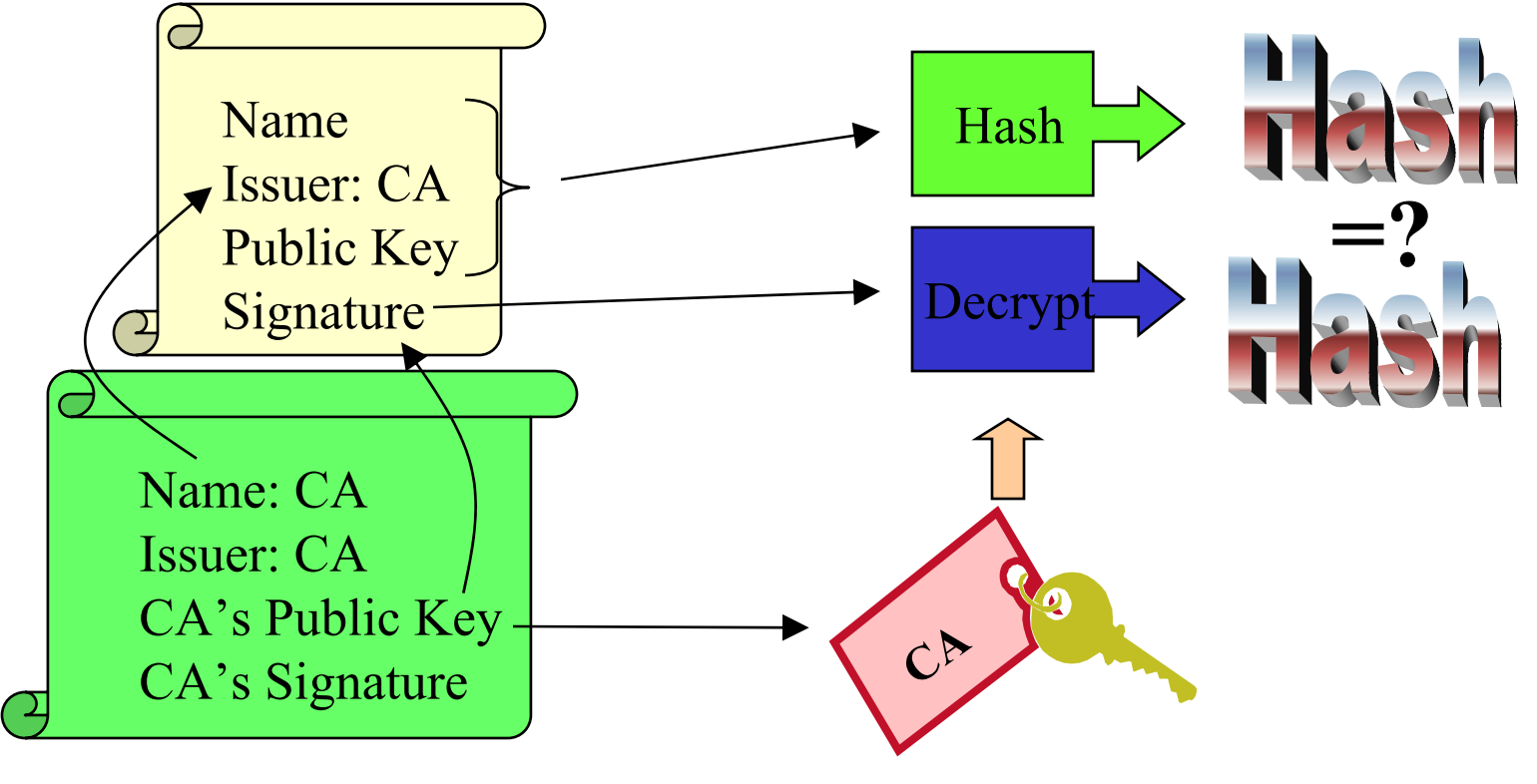

Grid School 2004 **Security Overview** 32

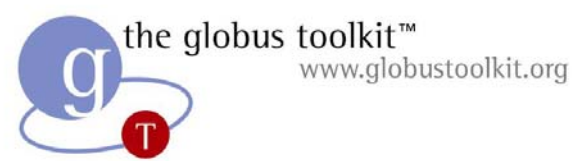

Certificate Request

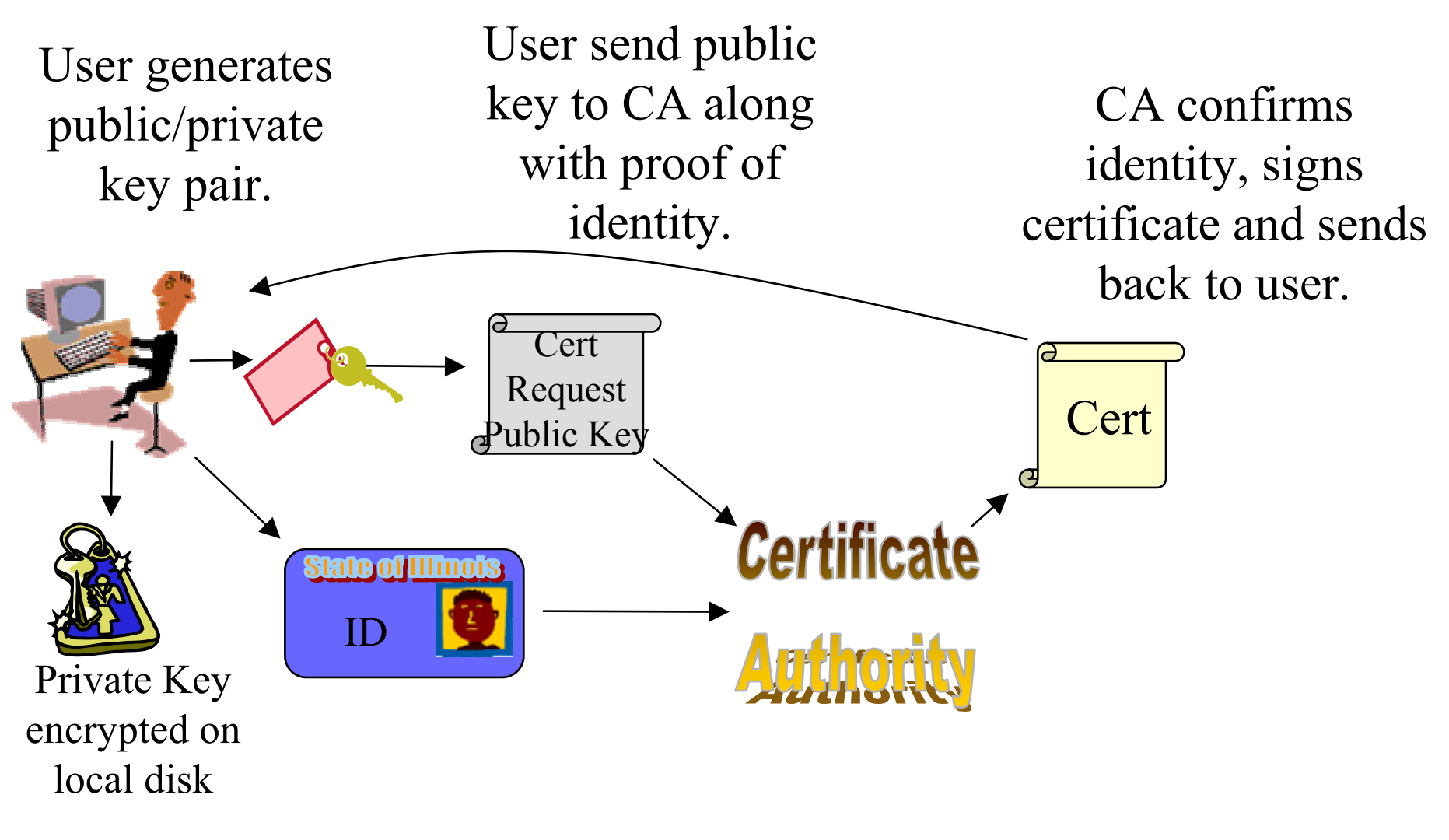

## X.509 Proxy Certificates

- GSI Extension to X.509 Identity Certificates – RFC
- Enables single sign-on
- Allow user to dynamically assign identity and rights to service
	- – Can name services created on the fly and give them rights (i.e. set policy)
- What is effectively happening is the user is creating their own trust domain of services
	- –- Services trust each other with user acting as the trust root

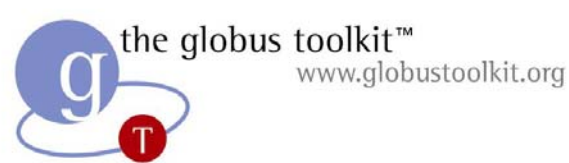

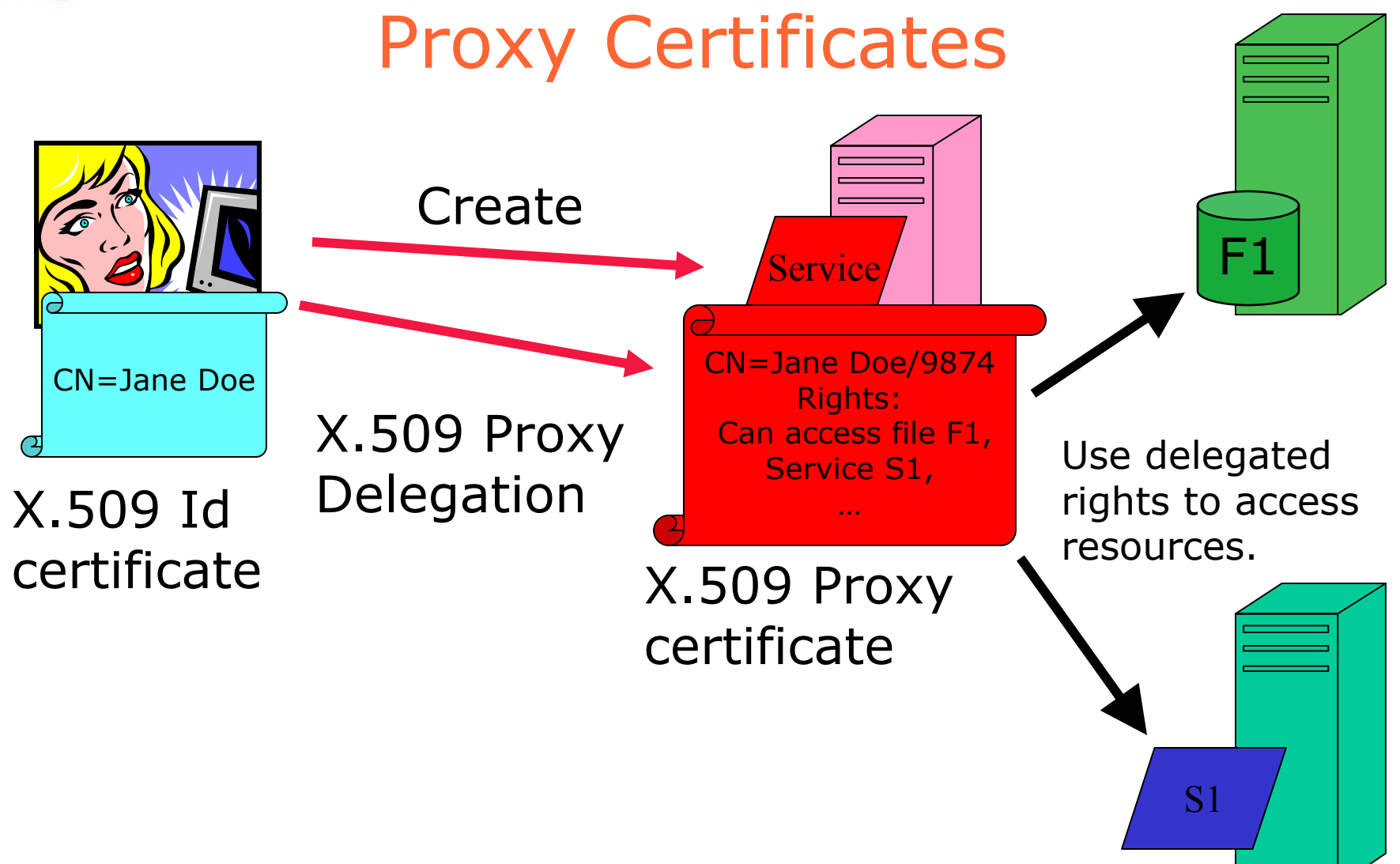

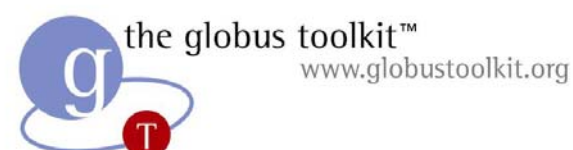

#### Obtaining a Certificate

- The program grid-cert-request is used to create a public/private key pair and unsigned certificate in  $\sim$ /.globus/:
	- usercert\_request.pem: Unsigned certificate file
	- userkey.pem: Encrypted private key file > Must be readable **only** by the owner
- Mail usercert\_request.pem to ca@globus.org
- $\bullet$  Receive a Globus-signed certificate Place in ~/.globus/usercert.pem
- Other organizations use different approaches
	- NCSA, NPACI, NASA, etc. have their own CA

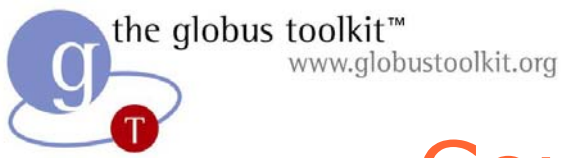

## Certificate Information

- To get cert information run grid-cert-info % grid-cert-info -subject /C=US/O=Globus/O=ANL/OU=MCS/CN=Ian Foster
- Options for printing cert information -all contracts and all contracts and all contracts and all contracts and all contracts and all contracts and a
	-
	- -issuer -help
	- -subject -enddate
		-

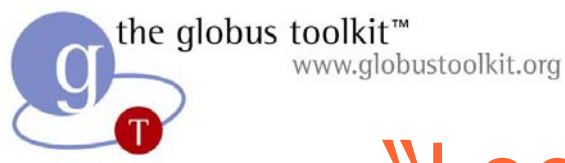

## "Logging on" to the Grid

- To run programs, authenticate to Globus: % grid-proxy-init
	- Enter PEM pass phrase: \*\*\*\*\*\*
- Creates a temporary, local, short-lived proxy credential for use by our computations
- Options for grid-proxy-init:
	- -hours <lifetime of credential>
	- -bits <length of key>
	- -help

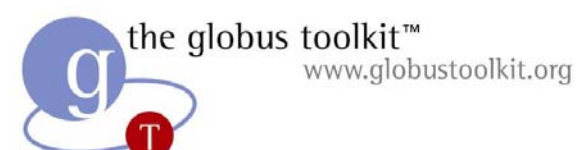

### grid-proxy-init Details

- grid-proxy-init creates the local proxy file.
- User enters pass phrase, which is used to decrypt private key.
- Private key is used to sign a proxy certificate with its own, new public/private key pair.
	- $\mathcal{L}_{\mathcal{A}}$  User's private key not exposed after proxy has been signed
- Proxy placed in /tmp, read-only by user
- z NOTE: *No* network traffic!
- grid-proxy-info displays proxy details

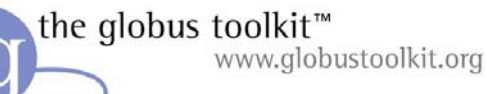

#### Grid Sign-On With grid-proxy-init

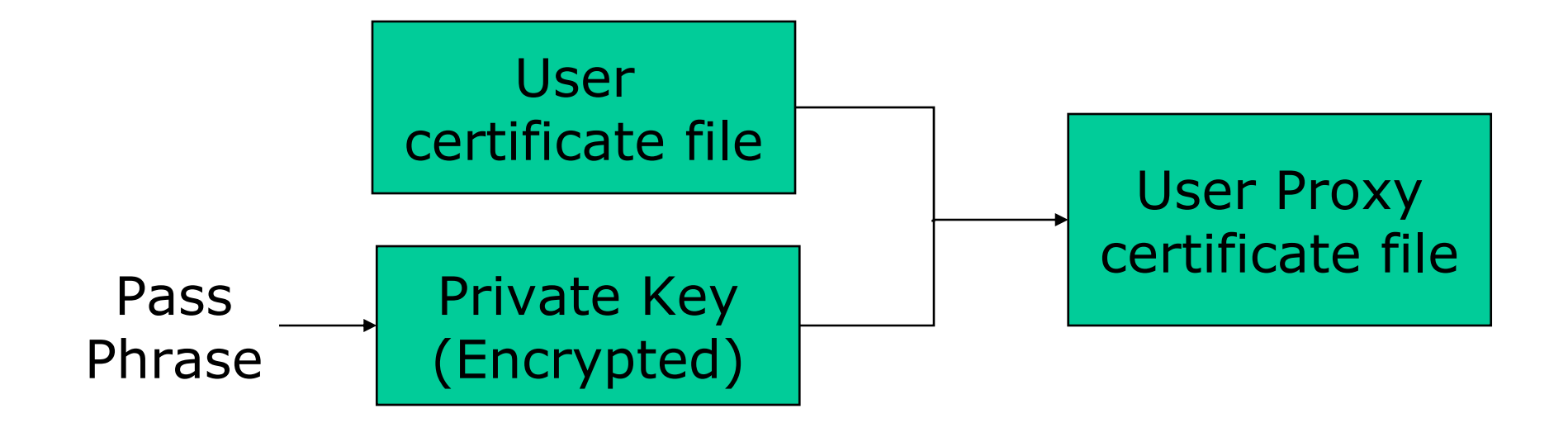

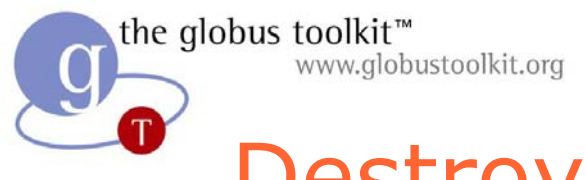

## Destroying Your Proxy (logout)

• To destroy your local proxy that was created by grid-proxy-init:

% grid-proxy-destroy

- This does *NOT* destroy any proxies that were delegated from this proxy.
	- –You cannot revoke a remote proxy
	- $\mathcal{L}_{\mathcal{A}}$ Usually create proxies with short lifetimes

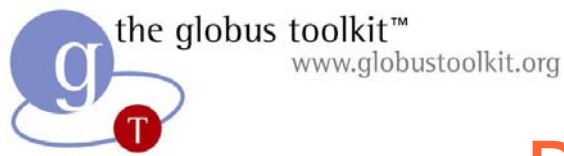

### Proxy Information

- To get proxy information run grid-proxy-info % grid-proxy-info -subject /C=US/O=Globus/O=ANL/OU=MCS/CN=Ian Foster
- Options for printing proxy information -subject -issuer -type -timeleft -strength -help
- Options for scripting proxy queries -exists -hours <lifetime of credential>-exists -bits <length of key>
	- Returns 0 status for true, 1 for false:

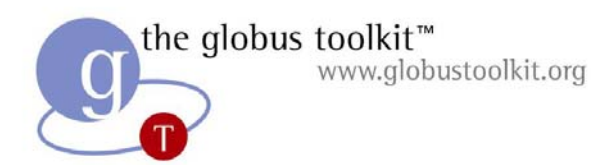

#### **Delegation**

- Delegation = remote creation of a (second level) proxy credential
	- $\mathcal{L}_{\mathcal{A}}$ - New key pair generated remotely on server
	- $\mathcal{L}_{\mathcal{A}}$ – Proxy cert and public key sent to client
	- –- Clients signs proxy cert and returns it
	- $\mathcal{L}_{\mathcal{A}}$ - Server (usually) puts proxy in /tmp
- Allows remote process to authenticate on behalf of the user
	- $\mathcal{L}_{\mathcal{A}}$ - Remote process "impersonates" the user

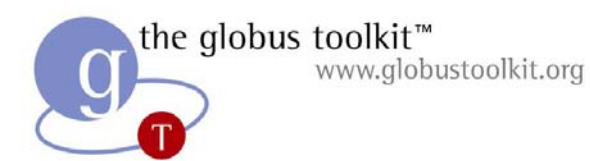

#### Limited Proxy

- During delegation, the client can elect to delegate only a "limited proxy", rather than a "full" proxy
	- $\mathcal{L}_{\mathcal{A}}$ GRAM (job submission) client does this
- Each service decides whether it will allow authentication with a limited proxy
	- $\mathcal{L}_{\mathcal{A}}$ Job manager service requires a full proxy
	- GridFTP server allows either full or limited proxy to be used

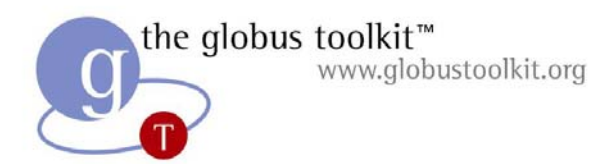

#### Secure Services

- On most unix machines, inetd listens for incoming service connections and passes connections to daemons for processing.
- On Grid servers, the gatekeeper securely performs the same function for many services
	- $\mathcal{L}_{\mathcal{A}}$ – It handles mutual authentication using files in /etc/grid-security
	- $\mathcal{L}_{\mathcal{A}}$ – It maps to local users via the gridmap file

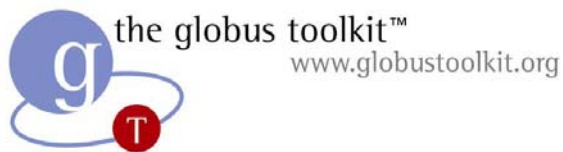

### Sample Gridmap File

- Gridmap file maintained by Globus administrator
- Entry maps Grid-id into local user name(s)

# Distinguished name Local # username"/C=US/O=Globus/O=NPACI/OU=SDSC/CN=Rich Gallup" rpg "/C=US/O=Globus/O=NPACI/OU=SDSC/CN=Richard Frost" frost "/C=US/O=Globus/O=USC/OU=ISI/CN=Carl Kesselman" u14543 "/C=US/O=Globus/O=ANL/OU=MCS/CN=Ian Foster" itf

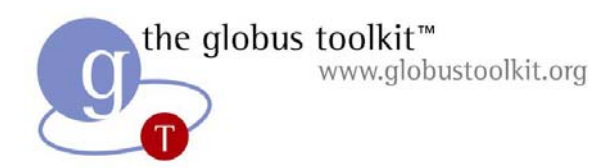

#### Authorization

- GSI handles authentication, but authorization is a separate issue
- Authorization issues:
	- Management of authorization on a multi-organization grid is still an interesting problem.
	- The grid-mapfile doesn't scale well, and works only at the resource level, not the collective level.
	- Large communities that share resources exacerbates authorization issues, which has led us to CAS…

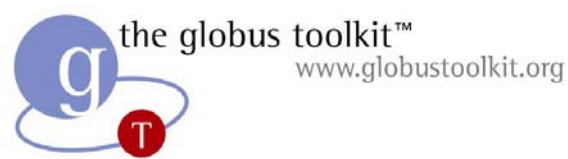

#### Security Summary

- Programs for credential management
	- $\mathcal{L}_{\mathcal{A}}$ - grid-cert-info, grid-proxy-init, grid-proxydestroy, grid-proxy-info
- GSS-API: The Globus Toolkit Grid Security Infrastructure (GSI) uses this API, which allows programs to easily add security
- globus\_gss\_assist: This is a simple wrapper around GSS-API, making it easier to use